фио: Смирнов Сергей Николаевич<br>Полушает : ppus pour and **Minime Tepe TBO наук**и и высшего образования Российской Федерации далмность: врио ремора<br>Дата подписания: 07.09.2023 12:5ФГБОУ ВО <mark>«Тверской государственный университет»</mark> Документ подписан простой электронной подписью Информация о владельце: Должность: врио ректора Уникальный программный ключ: 69e375c64f7e975d4e8830e7b4fcc2ad1bf35f08

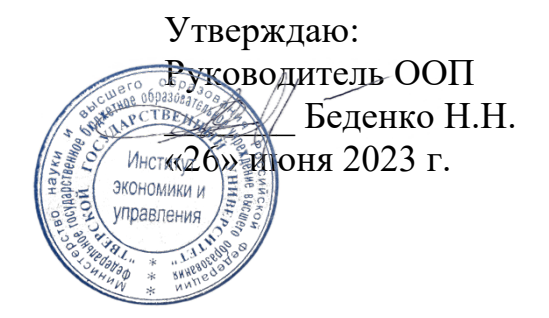

Рабочая программа дисциплины (с аннотацией)

Проектный и профориентационный семинар

Направление подготовки 38.03.02 Менеджмент

> Профиль Маркетинг

Для студентов 4 курса очной формы обучения

Составитель: Беденко Н.Н., д.э.н., доцент

Тверь, 2023

#### **I. Аннотация**

#### **1. Цель и задачи дисциплины**

Целью освоения дисциплины является: формирование у обучающихся углубленных навыковпрактической деятельности в сфере различных направлений менеджмента и экономики организации, развитие представлений о современном менеджменте как профессиональной области в целях создания базовых основ эффективной мотивации к освоению будущей профессии менеджера, совершенствование навыков в области проектной деятельности.

Задачами освоения дисциплины являются:

- развитиенавыков сбора, анализа, структурирования информации для подготовки и реализации проектной деятельности;

-углубление навыков и умений проведения анализа деятельности организации в контексте выстраивания отношений при достижении поставленных целей и реализации задач, исследования ее внешней и внутренней среды, критического осмысления результатов анализа ситуаций, связанных с решением организационно-управленческих проблем;

- формирование углубленных умений в организационно-экономическом обосновании проекта;

- развитие навыков разработки социально-экономического обоснования проекта, организованной на принципах индивидуальной и групповой работы;

-формирование системного видения понимания технологической цепочки создания проекта от разработки идеи до реализации проекта;

-углубление навыков использования современных цифровых технологий и программных продуктов в рамках осуществления проектной деятельности;

-развитие у обучающихся «softskills» и «hardskills» современного менеджера, необходимых для профессионального развития и карьерного роста.

## **2. Место дисциплины в структуре ООП**

Дисциплина «Проектный и профориентационный семинар» относится к обязательной части учебного плана по направлению подготовки 38.03.02 Менеджмент профиль «Управление в организации».

В логическом и содержательно-методическом контексте дисциплина «Проектный и профориентационный семинар» взаимосвязана с другими частями образовательной программы, в частности с дисциплинами: Теория организации, Организационное поведение, Организационный дизайн, Экономика организации, Бизнес-планирование, Основы оценки бизнеса и др.

Освоение дисциплины «Проектный и профориентационный семинар» является предшествующим для проведения всех типов производственной практики, подготовки выпускной квалификационной работы.

3. Объем дисциплины: 5зачетных единиц, 180 академических часов, в том числе для очной формы обучения:

контактная аудиторная работа: практические занятия 48 часов; самостоятельная работа: 105 часов, контроль 27 часов.

#### 4. Планируемые результаты обучения по дисциплине, соотнесенные с

#### планируемыми результатами освоения образовательной программы

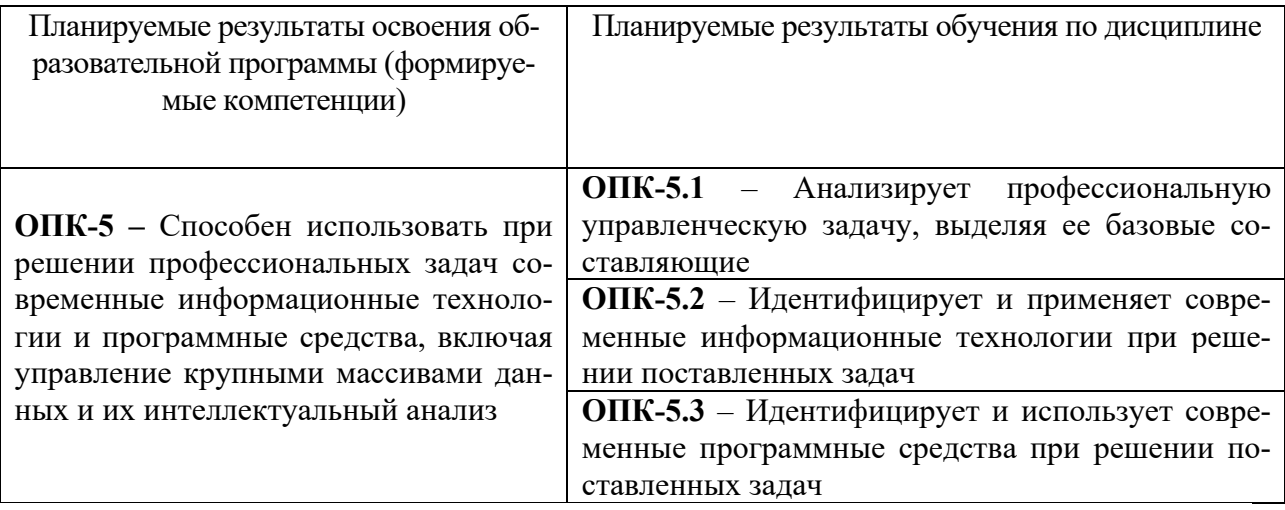

#### 5. Форма промежуточной аттестации и семестр прохождения:

- по очной форме обучения экзамен, 8 семестр.
- 6. Язык преподавания: русский.

## **II. Содержание дисциплины, структурированное по темам (разделам) с указанием отведенного на них количества академических часов и видов учебных занятий**

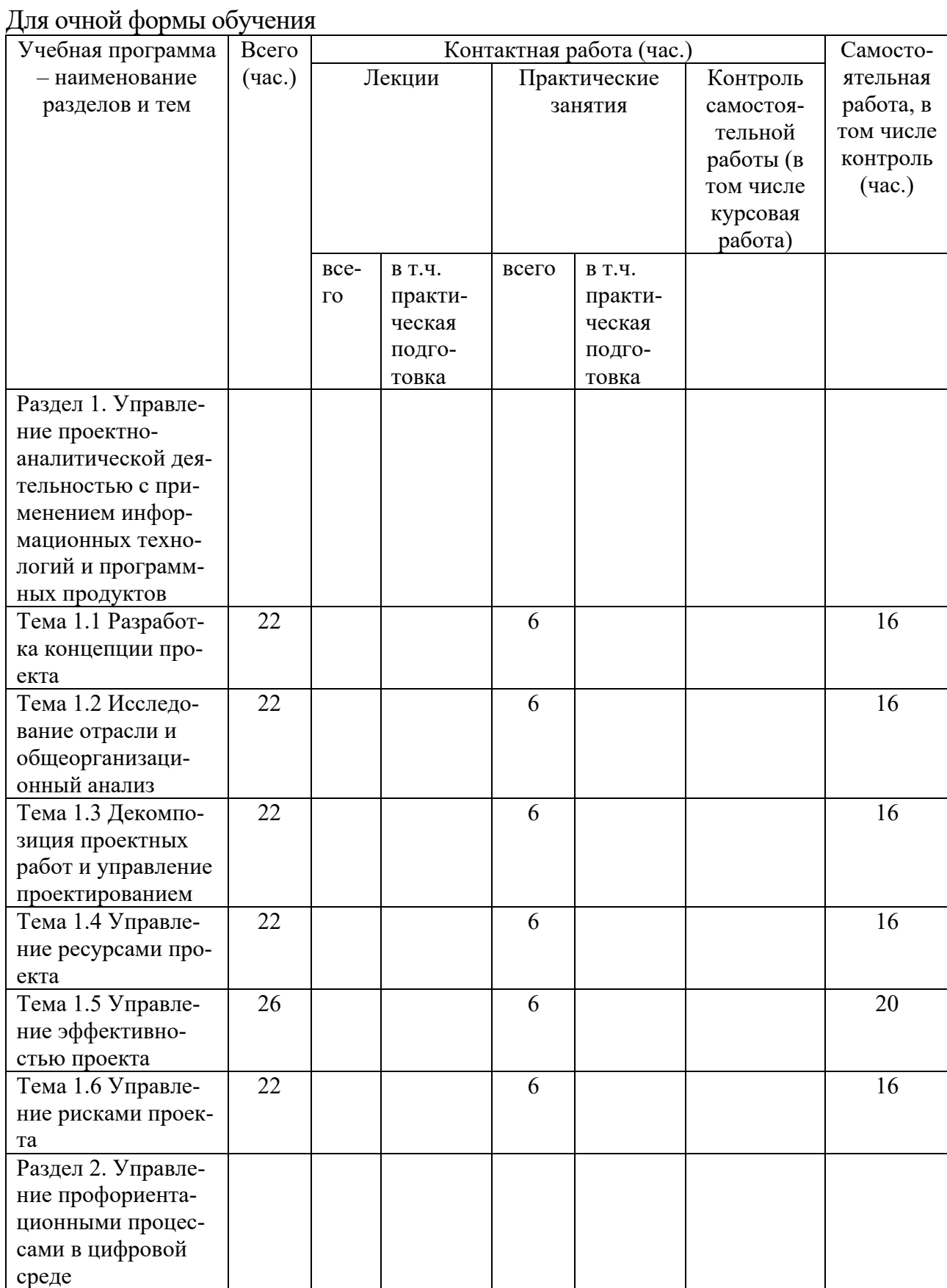

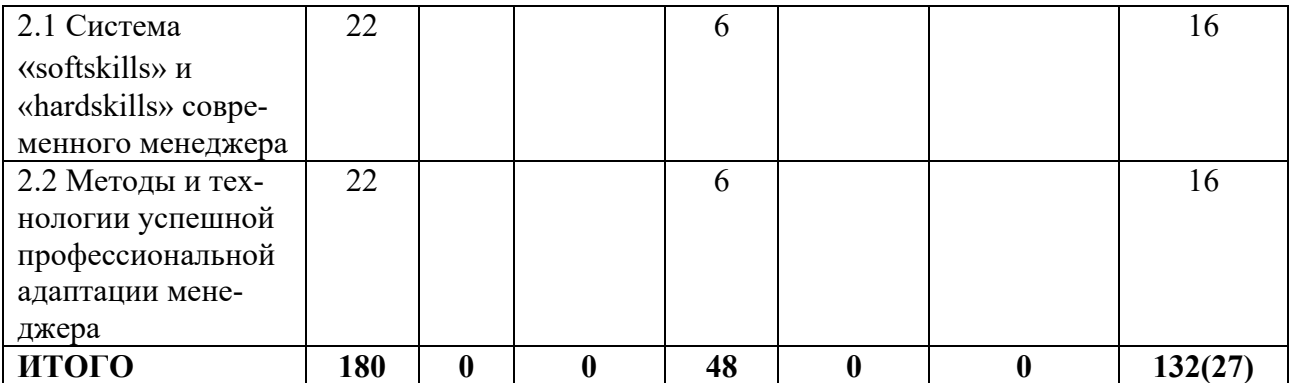

# **III. Образовательные технологии**

Для реализации ООП и повышения качества образования, мотивационной сотавляющей обучающихся в образовательном процессе используются современные образовательные технологии.

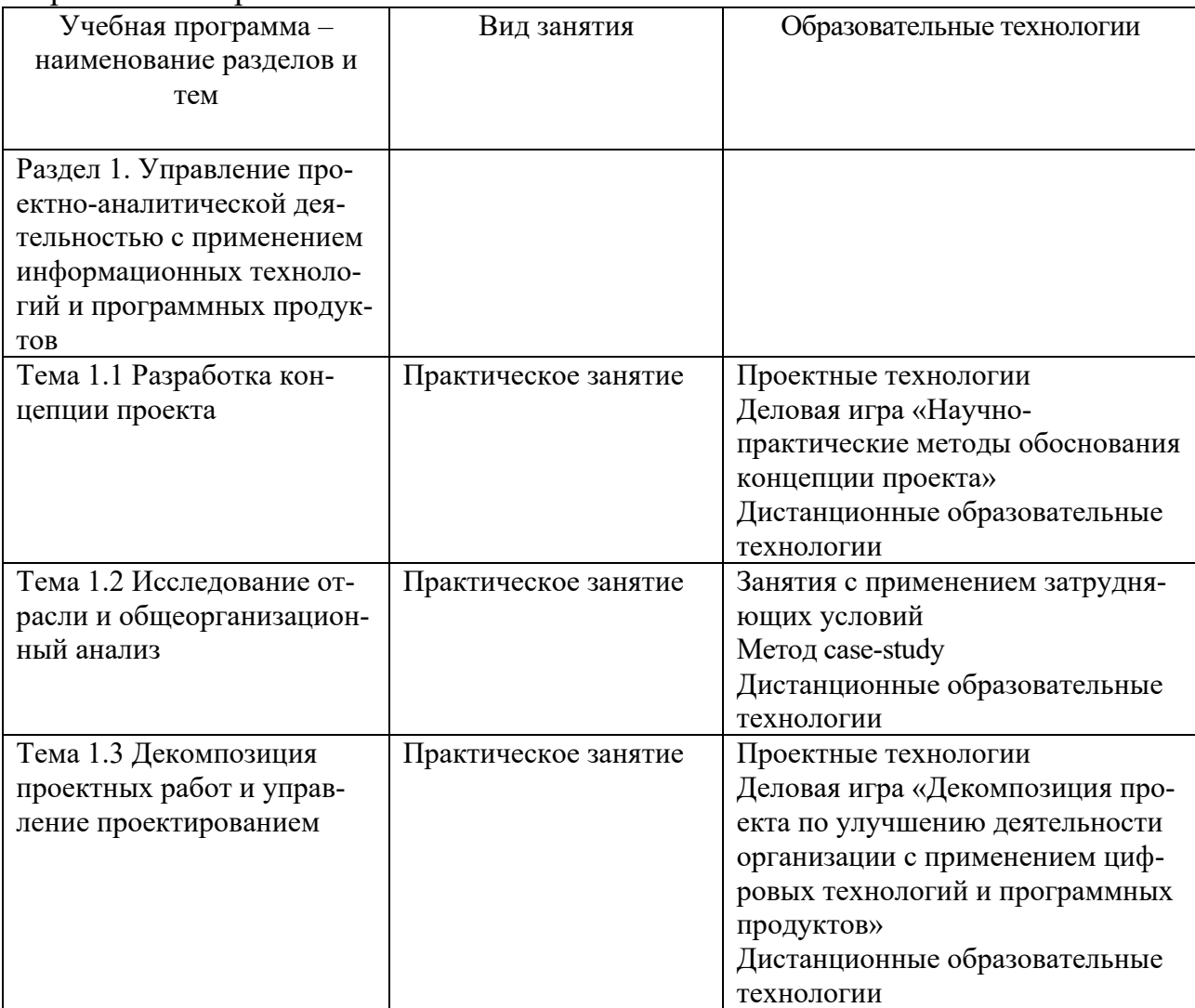

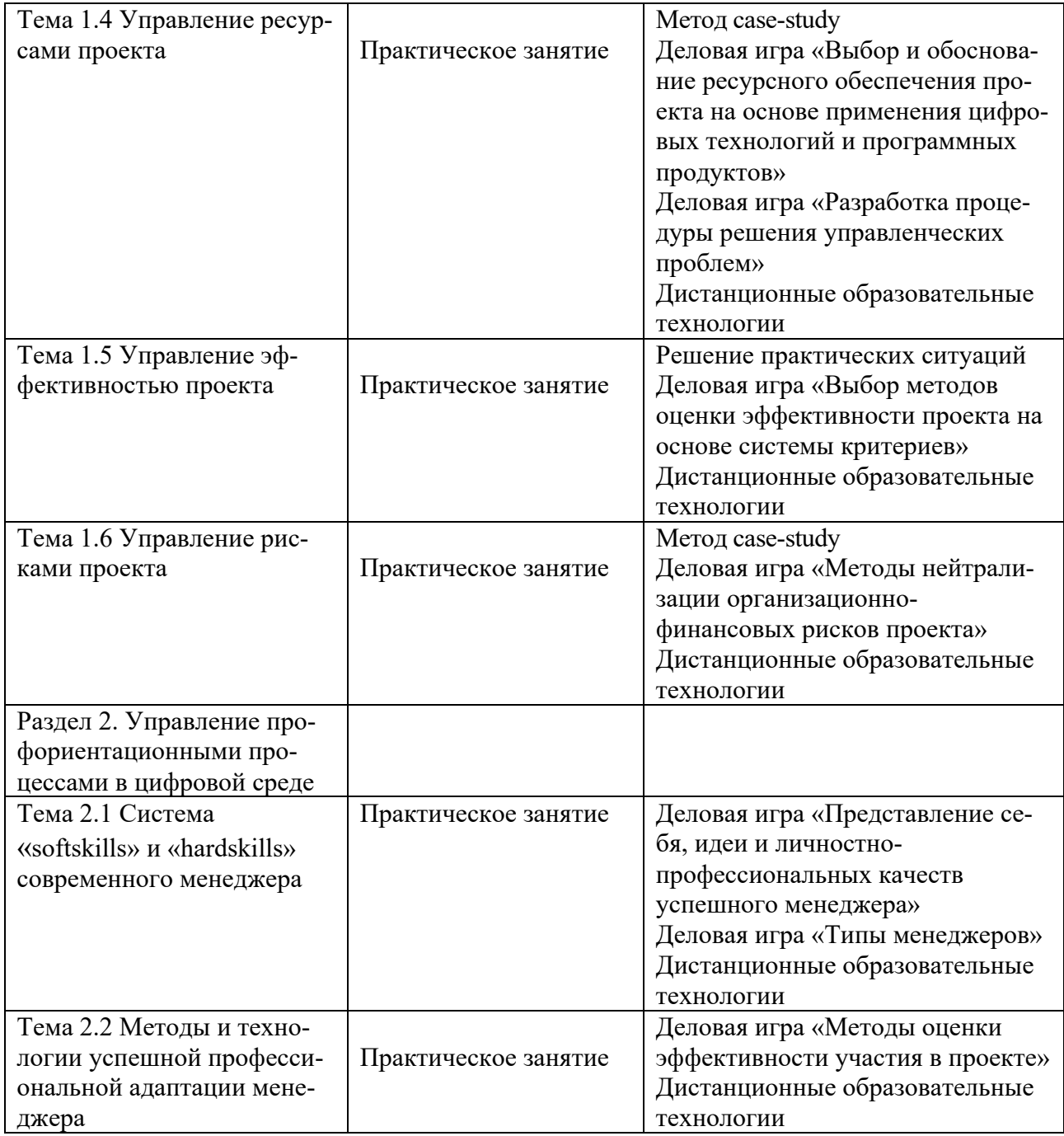

Все виды занятий могут осуществляться в очном формате в аудиториях, лабораториях и других помещениях, в режиме электронного обучения, а также с применением дистанционных образовательных технологий.

Под электронным обучением понимается организация образовательной деятельности с применением информации, содержащейся в базах данных, и обеспечивающих ее обработку информационных технологий, технических средств, информационно-телекоммуникационных сетей, направленных на организацию и повышение качества взаимодействия обучающихся и преподавателей.

Под дистанционными понимаются образовательные технологии, реализуемые в основном с применением информационно-телекоммуникационных сетей при опосредованном (на расстоянии) взаимодействии обучающихся и преподавателей.

В режиме электронного обучения и в случае применения дистанционных образовательных технологий обучающимся предоставляется доступ к электронной информационно-образовательной среде ТвГУ независимо от места их нахождения.

## IV. Оценочные материалы для проведения текущей и промежуточной аттестании

## Оценочные материалы для проведения текущей аттестации

В связи с тем, что оценочные материалы должны обеспечивать возможность объективной оценки уровня сформированности компетенций, в рамках текущей аттестации включены: тематика электронных презентаций, проектные технологии, типовые кейсы, деловые игрыи др.

## Тематика электронных презентаций:

Цифровые технологии обоснования ресурсного обеспечения про- $1_{\cdot}$ ектных решений.

2. Программные продукты обоснования ресурсного обеспечения проектных решений.

3. Сравнительная характеристика методов оценки эффективности проекта.

4. Сравнительная характеристика методов диверсификации рисков проекта.

5. Модель представления себя как участника проекта.

6 Модель представления идеи проекта.

 $7<sub>1</sub>$ Модель представления личностно-профессиональных качеств успешного менеджера.

#### Шкала оценки презентаций:

Тема раскрыта с опорой на соответствующие понятия и теоретические положения, презентация полностью соответствует требованиям - 2 баппа

Терминологический аппарат непосредственно слабо связан с раскрываемой темой, имеются недостатки в составлении и оформлении презентании - 1 балл.

Допущены фактические и логические ошибки, свидетельствующие о непонимании темы, имеются существенные недостатки в составлении и оформлении презентации - 0 баллов.

### Задания в рамках применения проектных технологий  $3a\partial$ ание 1.

Сформировать проблемное поле в сфере управления организацией на основе идентификации и применения современных информационных технологий (рисунок 1). Представить проектные мероприятия по решению выявленных проблем с применением информационных технологий и программных продуктов.

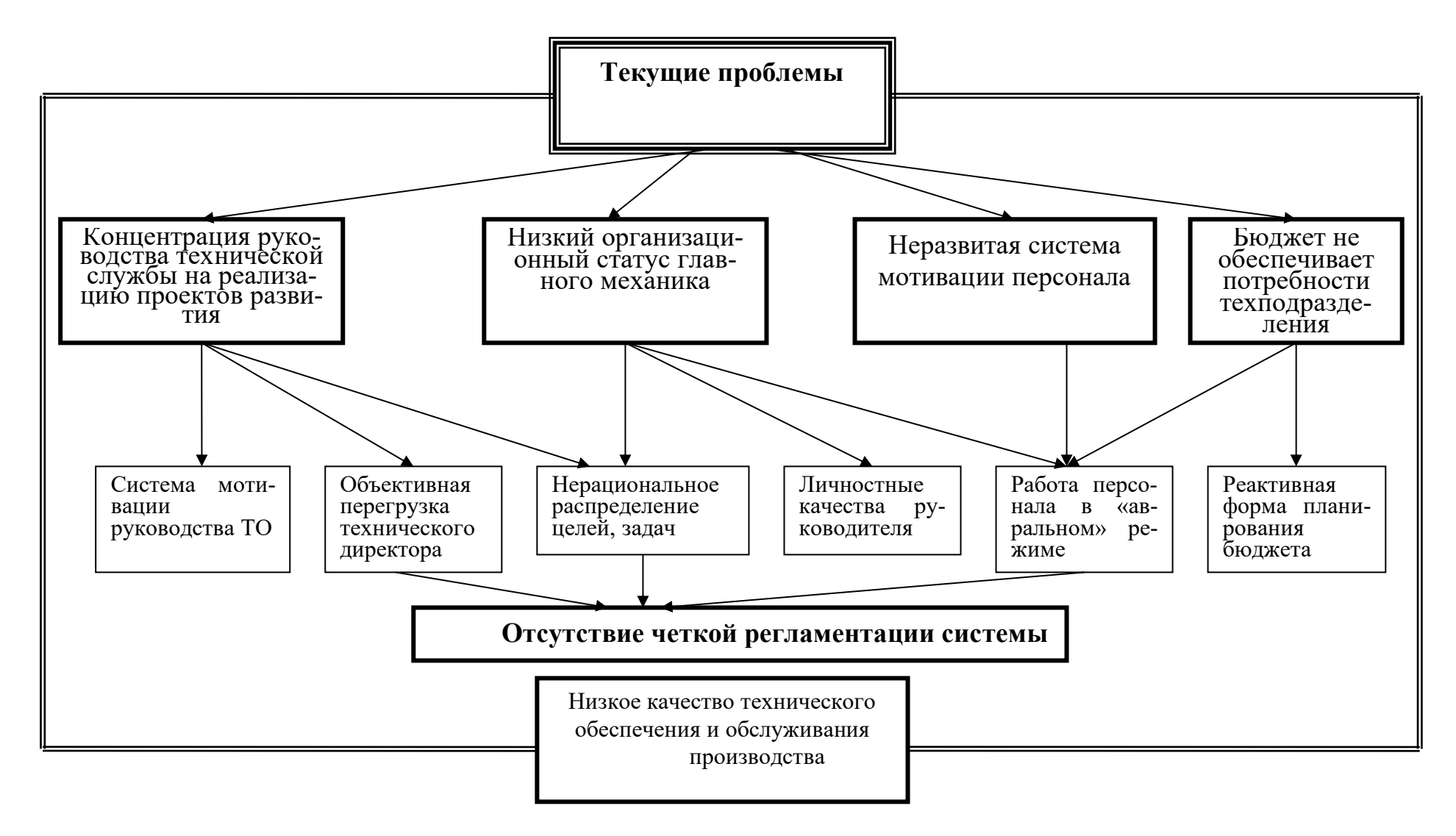

Рисунок 1 – Проблемное поле организации

## *Шкала оценки заданий по использованию проектных технологий:*

• Результаты задания полностью соответствует условиям задания и проектной деятельности – 2 балла.

• Результаты задания в целом соответствуют условиям задания, но отдельные аспекты не обоснованы с позиций проектной деятельности – 1 балл.

• Результаты задания частично соответствуют условиям задания или не соответствуют проектной деятельности – 0 баллов.

# *Типовые кейсы*

#### Кейс 1

Составить прогноз основных показателей деятельности организации на основе фактических показателей деятельности организации за отчетный период и плановых затрат на проектные мероприятия в размере 2 345 тыс. руб. Планируемый темп роста доходов –  $3\%$ .

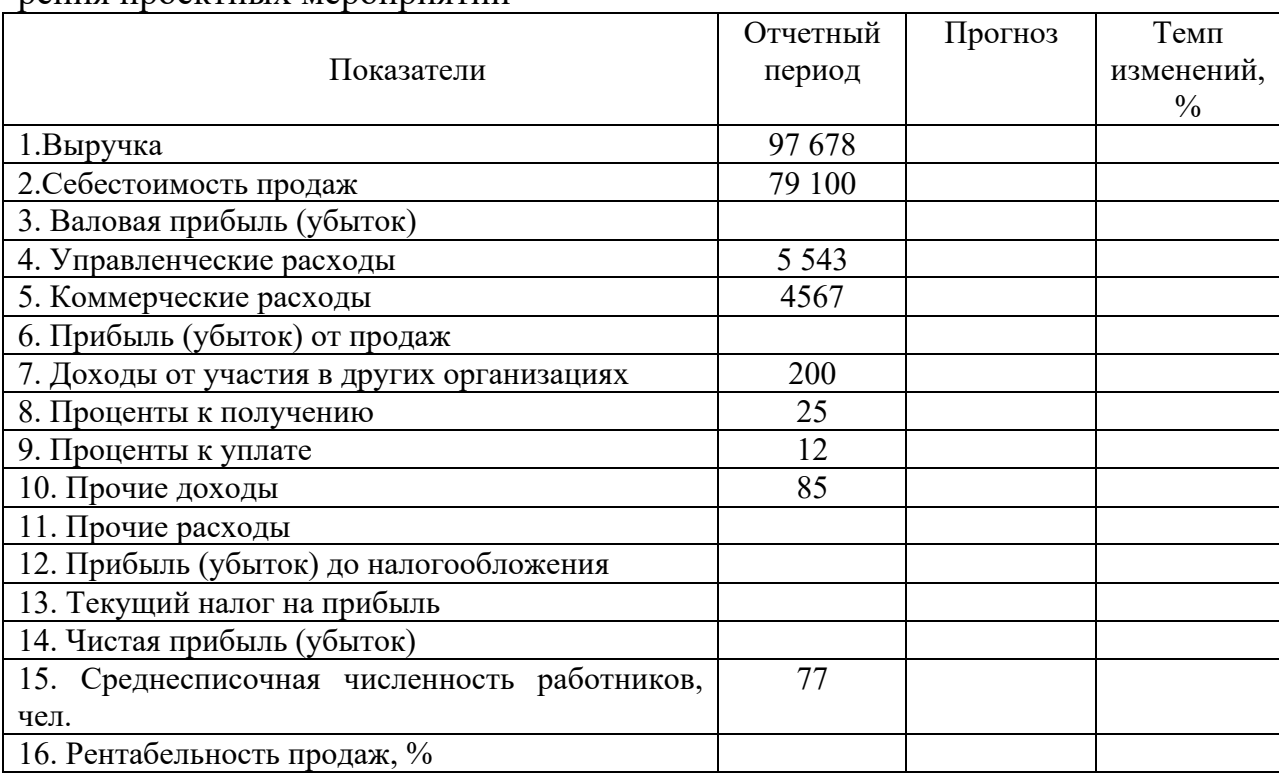

Таблица 1 – Прогноз показателей деятельности ООО «Вариант» после внедрения проектных мероприятий

#### *Шкала оценки выполнения кейсов:*

• Ответ полностью соответствует условиям задания и обоснован – 2 балла.

• Ответ в целом соответствует условиям задания, но отдельные аспекты на обоснованы или не выполнены отдельные расчеты – 1 балл.

• Ответ частично соответствует условиям задания – 0 баллов.

## Деловая игра «Разработка оптимальной процедуры решения управленческих проблем»

Цель игры – выработка навыков по разработке оптимальной процедуры решения управленских проблем с применением информационных технологий и программных продуктов.

Теоретическая база.

На основе использования классических концепций в сфере разработки и принятия управленческих решений сформировать авторский научнопрактический подход к разработке оптимальной процедуры решения управленческой проблемы:

- Типология управленческих решений.

- Ситуационная модель принятия решений Врума - Йеттона - Яго.

Данная деловая игра направлена на формирование у обучающихся навыков выстраивания логически обоснованной последовательности действий менеджеров низового и среднего звена управления в организации при анализе и поиске решений управленческих проблем с помощью информационных технологий и программных продуктов.

Методические указания.

1. Разработать процедуру решения управленческих проблем с помощью современных информационных технологий программных продуктов.

2. На подготовительном этапе обучающиеся делятся на группы по 3-5 чел. В каждой группе формируется документ «Порядок составления процедуры решения управленческих проблем» с нумерацией действий от 1 до 10.

3. На игровом этапе каждой группе обучающихся выдается задание с конкретной ситуацией в организации. Все участники в каждой группе отдельно формируют состав и порядок действий по составлению процедуры решения управленческих проблем.

4. На заключительном этапе каждая команда готовит презентацию о полученных результатах.

5. После этого проводится оценка разработок каждой команды, в которой принимают участие участники из других команд и преподаватель. Рассчитается средняя оценка. Определяется команда-победитель.

Типовые ситуационные задания:

- Дефицит кадров в организации.  $\bullet$
- Снижение спроса на реализуемую продукцию.  $\bullet$

Ухудшение основных показателей деятельности организации (выручка, себестоимость продаж, чистая прибыль).

- Низкая эффективность управления персоналом.
- Высокие финансовые риски деятельности организации.  $\bullet$
- Слабый налоговый менеджмент в организации.

# Шкала оценки участия в деловой игре:

Действия участника и полученный результат полностью соответствует условиям деловой игры - 2 балла.

• Действия участника и полученный результат в целом соответствует условиям деловой игры, но имеются отдельные несоответствия – 1 балл.

• Действия участника и полученный результатв большей части или полностью не соответствует условиям деловой игры – 0 баллов.

#### *Оценочные материалы для проведения промежуточной аттестации:*

*1. Планируемый образовательный результат по*ОПК-5 – Способен использовать при решении профессиональных задач современные информационные технологии и программные средства, включая управление крупными массивами данных и их интеллектуальный анализ:

– ОПК-5.1 – Анализирует профессиональную управленческую задачу, выделяя ее базовые составляющие.

– ОПК-5.2 – Идентифицирует и применяет современные информационные технологии при решении поставленных задач

– ОПК-5.3 – Идентифицирует и использует современные программные средства при решении поставленных задач.

## *Пример типового проекта решения организационно-управленческих задач для проведения промежуточной аттестации*

Структура отчета о проектной деятельности:

*Задание 1* –информационно-аналитическое обоснование (пояснительная записка) проекта.

*Задание 2* – презентация проекта.

Задание 1. Составить информационно-аналитическое обоснование (пояснительную записку) проекта на основе анализа поставленной профессиональной управленческой задачи с выделением базовых составляющих с применением информационных технологий и программных продуктов:

Задание 1.1На основе анализа поставленной профессиональной управленческой задачи выделить ее базовые составляющие с применением информационных технологий и программных продуктов.

Задание 1.2 Сформировать организационно-экономическое обоснование разработанного проекта с применением информационных технологий и программных продуктов.

Задание 2.Подготовить презентацию проекта с применением информационных технологий и программных продуктов.

Шкала оценки степени сформированности компетенций обучающихся на промежуточной аттестации в рамках рейтинговой системы *(по очной форме обучения)*

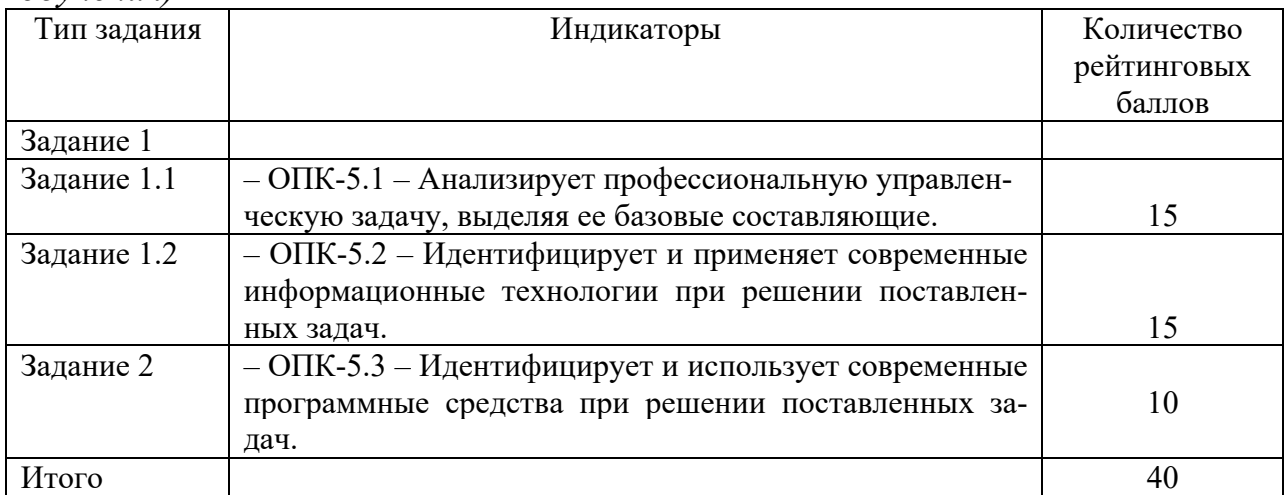

Шкала оценивания соотнесена с рейтинговыми баллами.

Шкала оценки степени сформированности компетенций обучающихся на промежуточной аттестации по 5-ти балльной системе*(по очной форме обучения)*

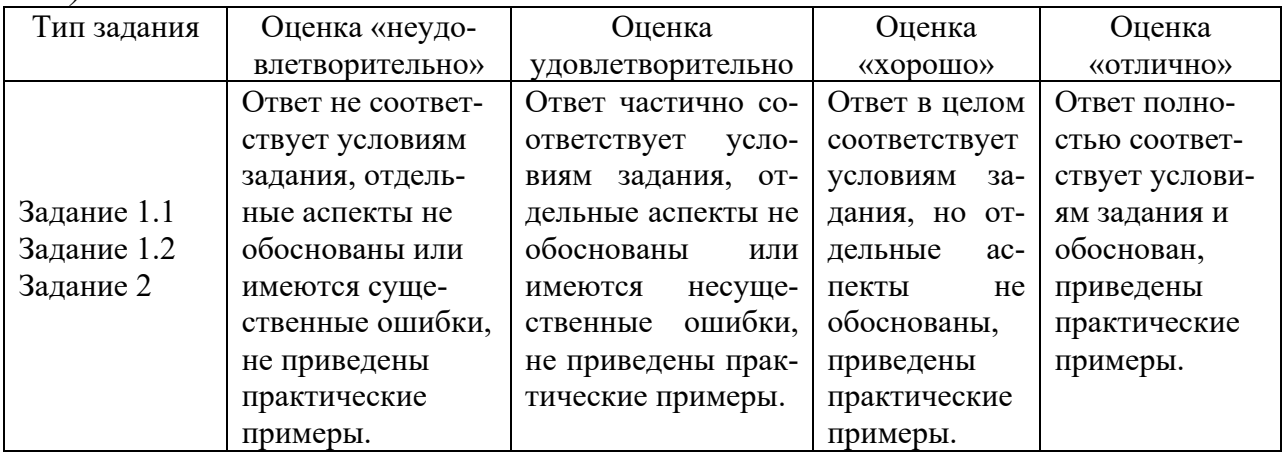

Форма проведения промежуточной аттестации: устная или письменная.

**V. Учебно-методическое и информационное обеспечение дисциплины**

1) Рекомендуемая литература

а) Основная литература

1. Управление проектами : учебник / под ред. Н.М. Филимоновой, Н.В. Моргуновой, Н.В. Родионовой. — Москва :ИНФРА-М, 2019. — 349 с. (Высшее образование:Бакалавриат). www.dx.doi.org/10.12737/textbook\_5a2a2b6fa850b2.17424197. - ISBN 978-5-16- 013197-9. - Текст : электронный. - URL: https://znanium.com/catalog/product/997138 (дата обращения: 26.11.2020). – Режим доступа: по подписке.

2. Беденко Н. Н. Экономика организации [Электронный ресурс] : учеб.пособие / Н. Н. Беденко. – Тверь : Тверской государственный университет, 2020. – с. 92. – URL : http://megapro.tversu.ru/megaPro/UserEntry?Action=FindDocs&ids=5012043

### б) Дополнительная литература

1. Алексейчева, Е.Ю. Экономика организации (предприятия) : учебник / Е.Ю. Алексейчева, М.Д. Магомедов, И.Б. Костин ; Московская государственная академия делового администрирования. – 3-е изд., стер. – Москва : Дашков и К°, 2019. – 291 с. : ил. – (Учебные издания для бакалавров). – Режим доступа: по подписке. URL: https://biblioclub.ru/index.php?page=book&id=573024 (дата обращения: 16.11.2020). – Библиогр. в кн. – ISBN 978-5-394-03287-5. – Текст : электронный.

2. Исакова, А. И. Учебно-исследовательская работа : учебное пособие / А. И. Исакова. — Томск : Томский государственный университет систем управления и радиоэлектроники, 2016. — 117 c. — ISBN 2227-8397. — Текст : электронный // Электронно-библиотечная система IPR BOOKS : [сайт]. — URL: http://www.iprbookshop.ru/72208.html (дата обращения: 02.12.2020). — Режим доступа: для авторизир. Пользователей. Лицензия: весь срок охраны авторского права

3. Основы научных исследований : методические указания к практическим работам для обучающихся по направлению 38.03.02 Менеджмент / составители Е. Ю. Чибисова. — Москва : Московский государственный строительный университет, ЭБС АСВ, 2016. — 24 c. — ISBN 2227-8397. — Текст : электронный // Электронно-библиотечная система IPR BOOKS : [сайт]. — URL: http://www.iprbookshop.ru/62625.html (дата обращения: 02.12.2020). — Режим доступа: для авторизир. Пользователей. Лицензия: до 01.07.2024

4. Рубцов, В. В. Профессионально-личностные ориентации в современном высшем образовании : учеб.пособие / под ред. В.В. Рубцова, А.М. Столяренко. — М. : ИНФРА-М, 2019. — 304 с. — (Высшее образование: Бакалавриат). — www.dx.doi.org/10.12737/639. - ISBN 978-5-16-006583-0. - Текст : электронный. - URL: https://znanium.com/catalog/product/986868 (дата обращения: 02.12.2020). – Режим доступа: по подписке.

5. Тихомирова, О. Г. Управление проектами: практикум : учебное пособие / О. Г. Тихомирова. — Москва :ИНФРА-М, 2019. — 273 с. — (Высшее образование:Бакалавриат). - ISBN 978-5-16-011601-3. - Текст : электронный. - URL: https://znanium.com/catalog/product/1021494 (дата обращения: 26.11.2020). – Режим доступа: по подписке.

# 2) Программное обеспечение

# а) Лицензионное программное обеспечение

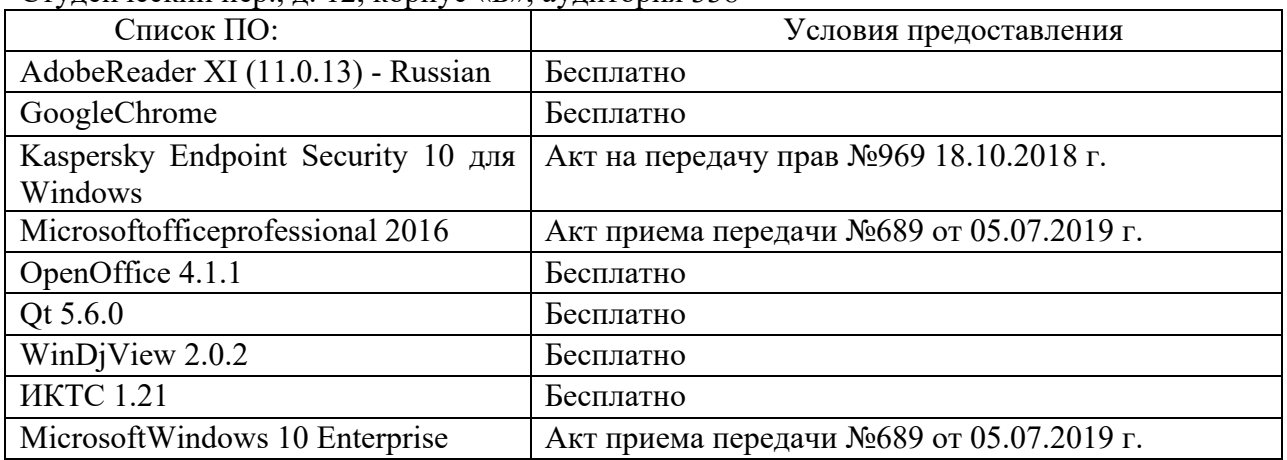

#### Студенческий пер., д. 12, корпус «Б», аудитория 338

Студенческий пер., д. 12, корпус «Б», аудитория 245

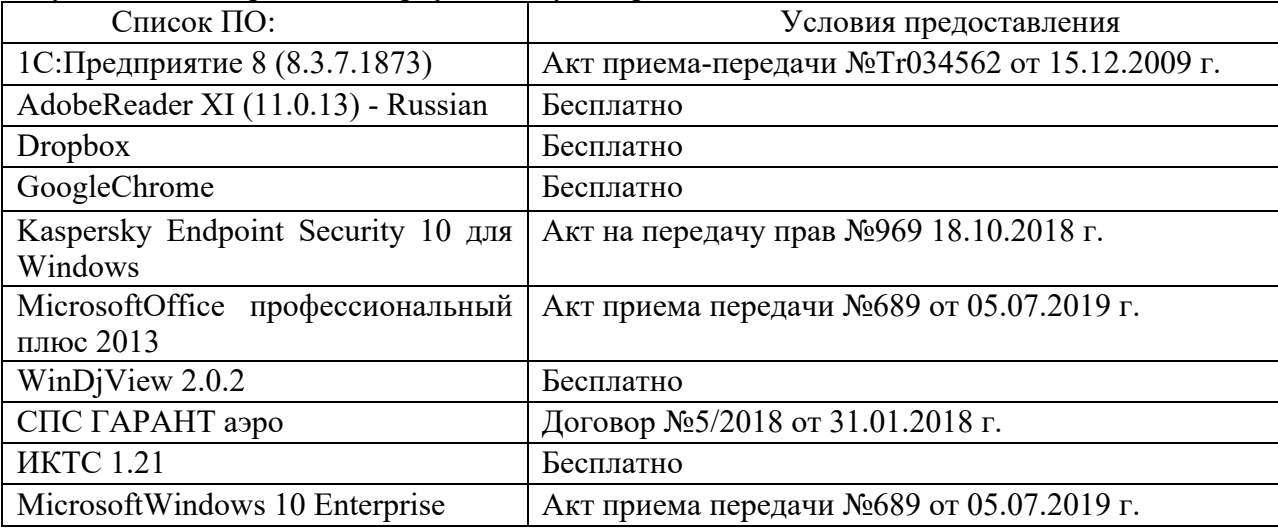

# 2-ая Грибоедова, д.22, корпус 7, аудитории 105, 106

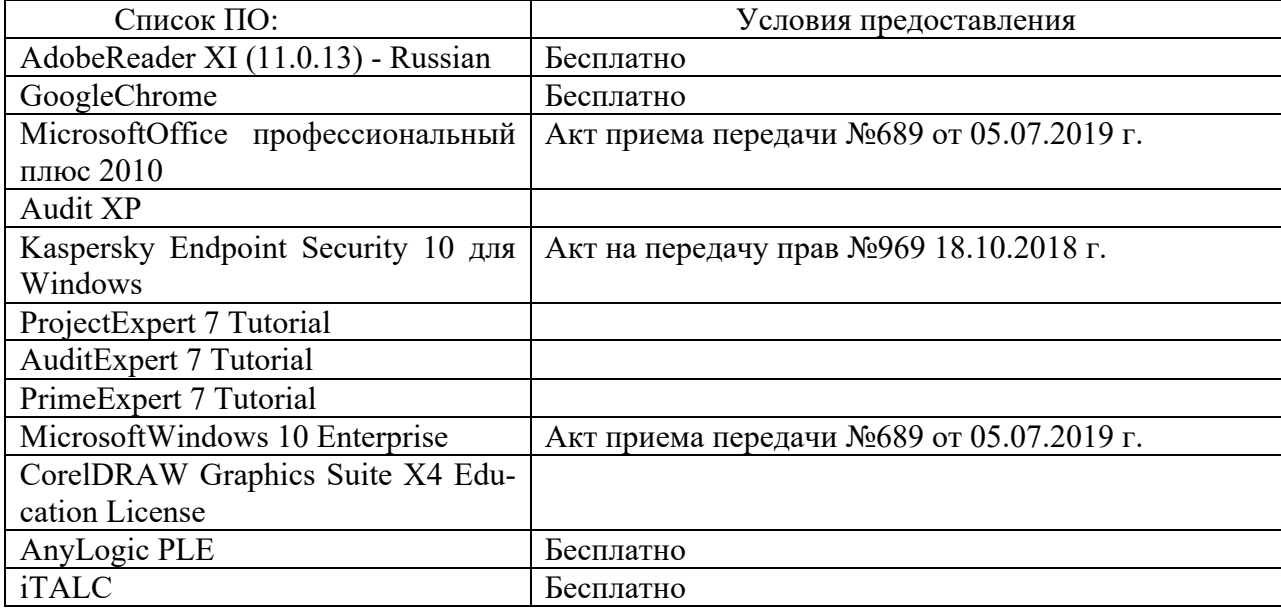

2-ая Грибоедова, д.22, корпус 7, аудитория 107

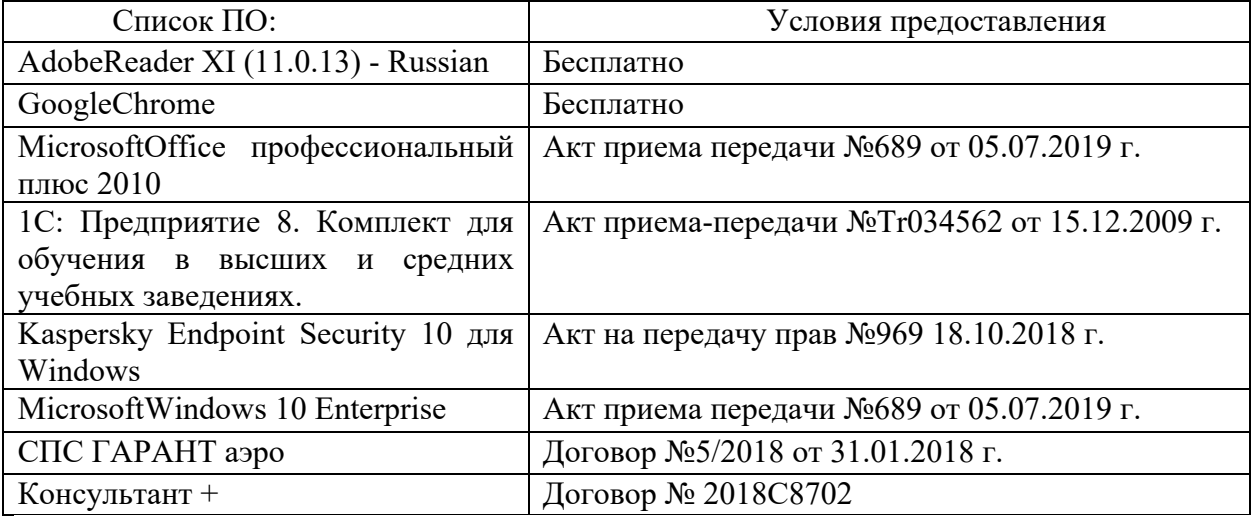

б) Свободно распространяемое программное обеспечение

- AdobeReaderXI
- DebutVideoCapture
- 7-Zip
- iTALC
- GoogleChrome
- идр.

*Перечень программного обеспечения в обязательном порядке согласовывается с сотрудниками Областного центра новых информационных технологий (ОЦНИТ).*

3) Современные профессиональные базы данных и информационные справочные системы*(Доступ с компьютеров сети ТвГУ)*

- 1. ЭБС «ZNANIUM.COM» www.znanium.com;
- 2. ЭБС «ЮРАИТ» www.biblio-online.ru;
- 3. ЭБС «Университетская библиотека онлайн» https://biblioclub.ru/;
- 4. ЭБСIPRbooks http://www.iprbookshop.ru/;
- 5. ЭБС «Лань» http://e.lanbook.com;
- 6. ЭБС BOOk.ru https://www.book.ru/
- 7. ЭБС ТвГУ http://megapro.tversu.ru/megapro/Web

8. Научная электронная библиотека eLIBRARY.RU (подписка на жур-

налы)

https://elibrary.ru/projects/subscription/rus\_titles\_open.asp?;

9. РепозитарийТвГУ http://eprints.tversu.ru,

- 10. Wiley Online Library https://onlinelibrary.wiley.com/
- 11. Журналы American Institute of Physics (AIP) http://aip.scitation.org/ ;
- 12. Журналы American Chemical Society (ACS)

https://www.acs.org/content/acs/en.html;

13. Журналы American Physical Society (APS)

https://journals.aps.org/about

14. Журналы издательства Taylor&Francis http://tandfonline.com/;

15. Патентная база компании QUESTEL- ORBIT https://www.orbit.com/;

16. БД Scopus https://www.scopus.com/search/form.uri?display=basic

17. БД Web of Science

http://apps.webofknowledge.com/WOS GeneralSearch input.do?product= WOS&search

mode=GeneralSearch&SID=F5lxbbgnjnOdTHHnpOs&preferencesSaved=

18. Электронная коллекция книг Оксфордского Российского фонда https://ebookcentral.proquest.com/lib/tverstate/home.action

19. Ресурсы издательства SpringerNature http://link.springer.com/;

20. Архивы журналов издательства OxfordUniversityPress

http://archive.neicon.ru/xmlui/ ,

21. Архивы журналов издательства SagePublication http://archive.neicon.ru/xmlui/ ,

22. Архивы журналов издательства TheInstituteofPhysics http://archive.neicon.ru/xmlui/,

23. Архивы журналов издательства Nature http://archive.neicon.ru/xmlui/,

24. Архивы журналов издательства AnnualReviews

http://archive.neicon.ru/xmlui/ .

25. Polpred.com Обзор СМИ http://www.polpred.com/

26. СПС КонсультантПлюс(в сети ТвГУ);

27. ИПС «Законодательство России» http://pravo.fso.gov.ru/ips.html

28. Сводные каталоги фондов российских библиотек АРБИКОН, МАРС

http://arbicon.ru/; КОРБИС http://corbis.tverlib.ru/catalog/ , АС РСК по НТЛ

http://library.gpntb.ru/cgi/irbis64r/62/cgiirbis\_64.exe?C21COM=F&I21DB N=RSK&P21, DBN=RSK&S21FMT=&S21ALL=&Z21ID=; ЭКБСОНhttp://www.vlibrary.ru

4) Перечень ресурсов информационно-телекоммуникационной сети «Интернет», необходимых для освоения дисциплины

1. База данных «Обзор банковского сектора» - информационноаналитические материалы Центрального банка Российской Федерации https://www.cbr.ru/analytics/?PrtId=bnksyst

2. БазыданныхЕвропейскогообществамаркетинга (World Association of Opinion and Marketing Research Professionals) - www.esomar.org

3. База данных исследовательской компании CRG (CapitalResearchGroup), входящей в холдинг "Names" - www.crg.li

4. Информационно-поисковые системы агентств «Бизнес-карта», ЗАО «АСУ-Импульс», «Российский генеральный регистр производителей товаров и услуг», «Независимые производители товаров и услуг России», «Регистр PAV-Пресс».

5. Специализированные базы данных «Ценовой мониторинг»

6. База данных «Мировая экономика» - информационно- аналитический раздел официального сайта Министерства финансов РФ http://info.minfin.ru/worldecon.php

7. Статистическая база данных ЕЭК ООН http://w3.unece.org/PXWeb2015/pxweb/ru/STAT/STAT\_\_20-ME\_\_1- MEOV

8. База данных «Электронные журналы издательства Taylor&Francis (более 1000 наименований)» - Доступ открыт к полным текстам журналов текущего года и всем полным текстам архивных номеров.

9. База статистических данных «Регионы России» Росстата http://www.gks.ru/wps/wcm/connect/rosstat\_main/rosstat/ru/statistics/ publications/catalog/doc\_1138623506156

10. База данных Всемирного Банка - https://datacatalog.worldbank.org/

11. База данных НП «Международное Исследовательское Агентство «Евразийский Монитор» - http://eurasiamonitor.org/issliedovaniia

12. База данных ResearchPapersinEconomics (самая большая в мире коллекция электронных научных публикаций по экономике включает библиографические описания публикаций, статей, книг и других информационных ресурсов) - https://edirc.repec.org/data/derasru.html

13. Базы данных Всемирного банка - https://data.worldbank.org/

14. База данных ResearchPapersinEconomics (самая большая в мире коллекция электронных научных публикаций по экономике включает библиографические описания публикаций, статей, книг и других информационных ресурсов) - https://edirc.repec.org/data/derasru.html

15. База данных Федеральной налоговой службы «Статистика и аналитика» - https://www.nalog.ru/rn39/related\_activities/statistics\_and\_analytics/

16. База данных Investfunds информационного агентства Cbonds - содержит полные параметры всех акций, торгуемых на биржах России; полные параметры всех российских ПИФов, архив данных по стоимости пая и СЧА большинства фондов России; архив данных по дивидендным выплатам российских акций. Для получения доступа необходимо заполнить форму форму - http://pro.investfunds.ru/

17. Справочная система Главбух –Свободный доступ on-line: http://www.1 gl.ru

18. База данных Всемирного банка - Открытые данные https://data.worldbank.org/

19. Единый портал бюджетной системы Российской Федерации http://budget.gov.ru/

20. База данных «Бюджет» Минфина России https://www.minfin.ru/ru/perfomance/budget/

21. База статистических данных «Финансово-экономические показатели РФ» - https://www.minfin.ru/ru/statistics/

22. Базы данных Международного валютного фонда http://www.imf.org/external/russian/index.htm

23. МУЛЬТИСТАТ – многофункциональный статистический портал http://www.multistat.ru/?menu\_id=1

24. Базы данных официальной статистики Федеральной службы государственной статистики -

http://www.gks.ru/wps/wcm/connect/rosstat\_main/rosstat/ru/statistics/

25. Федеральный образовательный портал «Экономика Социология Менеджмент» - http://ecsocman.hse.ru

26. База данных «Финансовая математика – Библиотека управления» - Корпоративный менеджмент - https://www.cfin.ru/finanalysis/math/

27. Единый федеральный реестр сведений о банкротстве (ЕФРСБ) bankrot.fedresurs.ru

28. Информационная система для методической поддержки, сбора лучших практик регулирования, дистанционного обучения специалистов в области оценки регулирующего воздействия на федеральном и региональном уровне (ИС МПДО) - orv.gov.ru

29. БазыданныхЕвропейскогообществамаркетинга (World Association of Opinion and Marketing Research Professionals) - www.esomar.org

30. База данных Минэкономразвития РФ «Информационные системы Министерства в сети Интернет» -

http://economy.gov.ru/minec/about/systems/infosystems/

## **VI. Методические материалы для обучающихся по освоению дисциплины**

Методические материалы позволяют обучающемуся оптимальным образом спланировать и организовать процесс освоения учебного материала и включают:

– рекомендации по подготовке к учебным занятиям;

– требования по подготовке электронных презентаций;

– рекомендации по самостоятельной работе;

– вопросы для самоподготовки к промежуточной аттестации.

# *Методические рекомендации по подготовке к учебным занятиям Методические рекомендации для подготовки*

## *к практическим занятиям*

Целью практическихзанятий является закрепление знаний путем вовлечения обучающихся в решения различного рода учебно-практических задач, выработки навыков пользования компьютерной техникой и справочной литературой. В связи с этим при подготовке к практическим занятиям обучающиеся обращаются к информации по соответствующим лекциям, учебникам и другим источникам, которые указаны в данной рабочей программе.

Виды практических занятий по дисциплине:

– обучающие тесты с обязательной процедурой самопроверки или проверки в аудиторных условиях правильности их выполнения;

– решение кейсов; составление кейсов по определенному алгоритму;

– составление и решение кроссвордов и др.

#### *Методические рекомендации при подготовке к решению кейсов*

Метод кейсов позволяют обучающимся усовершенствовать аналитические и оценочные навыки, научиться работать в команде, находить наиболее рациональное решение поставленной проблемы.

Структура отчета по выполнению кейс-задания:

1.Титульный лист.

2.Формулировка кейс-задания.

3.Описание ситуации (кейса).

4.Анализ ситуации, выявление проблем, диагностика проблем, определение главной проблемы и второстепенных.

5.Ответы на поставленные вопросы к кейс-заданию или найденные решения.

6. Обоснование ответов.

## *Методические рекомендации по организации самостоятельной работы обучающихся*

Для качественной организации самостоятельной работы обучающихся преподаватель должен:

- овладеть технологией диагностики умений и навыков самостоятельной работы обучающихся в целях соблюдения преемственности в их совершенствовании;

- продумать процесс поэтапного усложнения заданий для самостоятельной работы обучающихся;

- обеспечить самостоятельную работу обучающихся учебнометодическими материалами, отвечающими современным требованиям управления указанным видом деятельности;

- разработать систему контрольно-измерительных материалов, призванных выявить уровень знаний.

*Формы организации внеаудиторной* 

*самостоятельной работы обучающихся*

Внеаудиторная самостоятельная работа обучающихся может быть связана как с углублением понимания вопросов, изученных на учебных занятиях, так и изучением тем, не освещенных в ходе аудиторных занятий.

*1-й уровень сложности (для обучающихся 1 курса):*

- составление простого и развернутого плана выступления;
- составление словаря терминов, понятий и определений;

- выделение главных положений (тезисов) и соединение их логическими связями;

- постановка вопросов к тексту;
- ответы на вопросы к тексту и др.

*2-й уровень сложности (для обучающихся 2 курса и далее):*

- составление конспекта в виде таблицы, рисунка;
- решение задач, анализ проблемных ситуаций, решение кейсов;
- выполнение электронных презентаций и др.

В рамках аудиторной формы организации самостоятельная работа обучающихся современные педагогические подходы ориентируют преподавателя на сокращение удельного веса фронтальных заданий и комбинирование коллективных, парных, групповых (3-5 чел.) и индивидуальных форм организации студентов для выполнения самостоятельных заданий.

При планировании самостоятельной работы обучающихся необходимо учитывать трудозатраты на выполнение отдельных заданий для избежание физических перегрузок обучающихся.

## *Методические рекомендации для подготовки к промежуточной аттестации*

При подготовке к промежуточной аттестации необходимо изучить рекомендуемую литературу, актуализировать информацию, полученную обучающимися во время проведения занятий. Дополнительно целесообразно изучить научные статьи, научные работы по проблематике, которая отражена в рабочей программе дисциплины.

## *Вопросы для самоподготовки:*

1. Эффективное управление проектно-аналитической деятельностью с применением информационных технологий и программных продуктов

2. Методы разработки концепции проекта.

3. Методы и информационные технологии исследования отрасли и положения организации.

4. Методы и информационные технологии общеорганизационного анализа.

5. Методы и информационные технологии декомпозиции проектных работ.

6. Методы и информационные технологии управления проектированием.

7. Методы и информационные технологии управления ресурсами проекта.

8. Методы и информационные технологии управления эффективностью проекта.

9. Методы и информационные технологии управления рисками проекта.

10. Управление профориентационными процессами в цифровой среде.

11. Система «softskills» и «hardskills» современного менеджера.

12. Методы и технологии успешной профессиональной адаптации.

13. Методы оценки эффективности участия в проектной команде.

## *Методические рекомендации по подготовке электронных презентаций*

Подготовка электронных презентаций состоит из следующих этапов:

1. Планирование презентации: определение основных содержательных аспектов доклада: определение целей;определение основной идеи презентации;подбор дополнительной информации;создание структуры презентации;проверка логики подачи материала; подготовка заключения.

2. Разработка презентации – подготовка слайдов презентации, включая вертикальную и горизонтальную логику, содержание и соотношение текстовой и графической информации в соответствии с требованиями.

| Требования  | Количество слайдов адекватно количеству представленной инфор-                |  |
|-------------|------------------------------------------------------------------------------|--|
| к структуре | мации;                                                                       |  |
|             | наличие титульного слайда;                                                   |  |
|             | наличие слайда с использованными источниками.                                |  |
| Требования  | Отражение в презентации основных этапов исследования (пробле-<br>$\bullet$   |  |
| к содержа-  | мы, цели, гипотезы, хода работы, выводов);                                   |  |
| нию         | содержание ценной, полной, понятной информации по теме;<br>$\bullet$         |  |
|             | отсутствие грамматических ошибок и опечаток.                                 |  |
| Требования  | Текст на слайде представляет собой опорный конспект (ключевые<br>$\bullet$   |  |
| к тексту    | слова, маркированный или нумерованный список), без полных                    |  |
|             | предложений;                                                                 |  |
|             | выделение наиболее важной информации с помощью цвета, разме-<br>$\bullet$    |  |
|             | ра, эффектов анимации.                                                       |  |
| Требования  | Использование шрифта для заголовков не менее кегля 24, для ин-<br>$\bullet$  |  |
| к шрифту    | формации - не менее кегля 18;                                                |  |
|             | использование строчных букв.<br>$\bullet$                                    |  |
| Требования  | Использование средств наглядности информации (таблицы, схемы,<br>$\bullet$   |  |
| к средствам | графики и т.д.);                                                             |  |
| наглядности | использование иллюстраций хорошего качества, с четким изобра-                |  |
|             | жением;                                                                      |  |
|             | использование иллюстраций, помогающих наиболее полно раскрыть                |  |
|             | тему, не отвлекая от содержания.                                             |  |
| Требования  | Соответствие стиля оформления презентации (графического, звуко-<br>$\bullet$ |  |
| к оформле-  | вого, анимационного) теме и содержанию выступления;                          |  |
| нию         | Использование единого стиля оформления для всех слайдов презен-<br>$\bullet$ |  |
|             | тации;                                                                       |  |
|             | оправданное использование эффектов.                                          |  |
|             |                                                                              |  |

Требования к мультимедийной презентации

## *Требования к рейтинг-контролю*

Рейтинговый контроль знаний осуществляется в соответствии с *Положением о рейтинговой системе обучения в ТвГУ, утвержденным ученым советом ТвГУ 30.04.2020 г., протокол №8.*

Распределение баллов по видам работы в рамках рейтинговой системы:

| Вид отчетности                  | Баллы |
|---------------------------------|-------|
| Работа в семестре, в том числе: |       |
| текущий контроль                | 4U    |
| модульный контроль              |       |

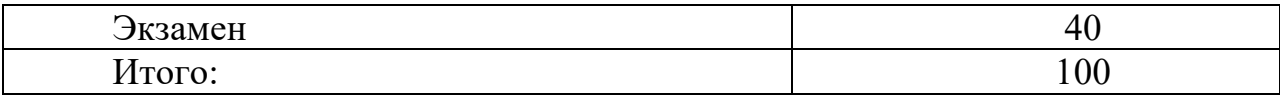

#### **VII. Материально-техническое обеспечение**

Материально-техническая база необходимая и применяемая для осуществления образовательного процесса по дисциплине включает (в соответствии с паспортом аудитории):

- специальные помещения (аудитории), укомплектованные специализированной мебелью и техническими средствами обучения, служащими для представления учебной информации в аудитории;

- мультимедийное оборудование (ноутбук, экран и проектор);

- ПК для работы студентов в компьютерном классе с выходом в Интернет.

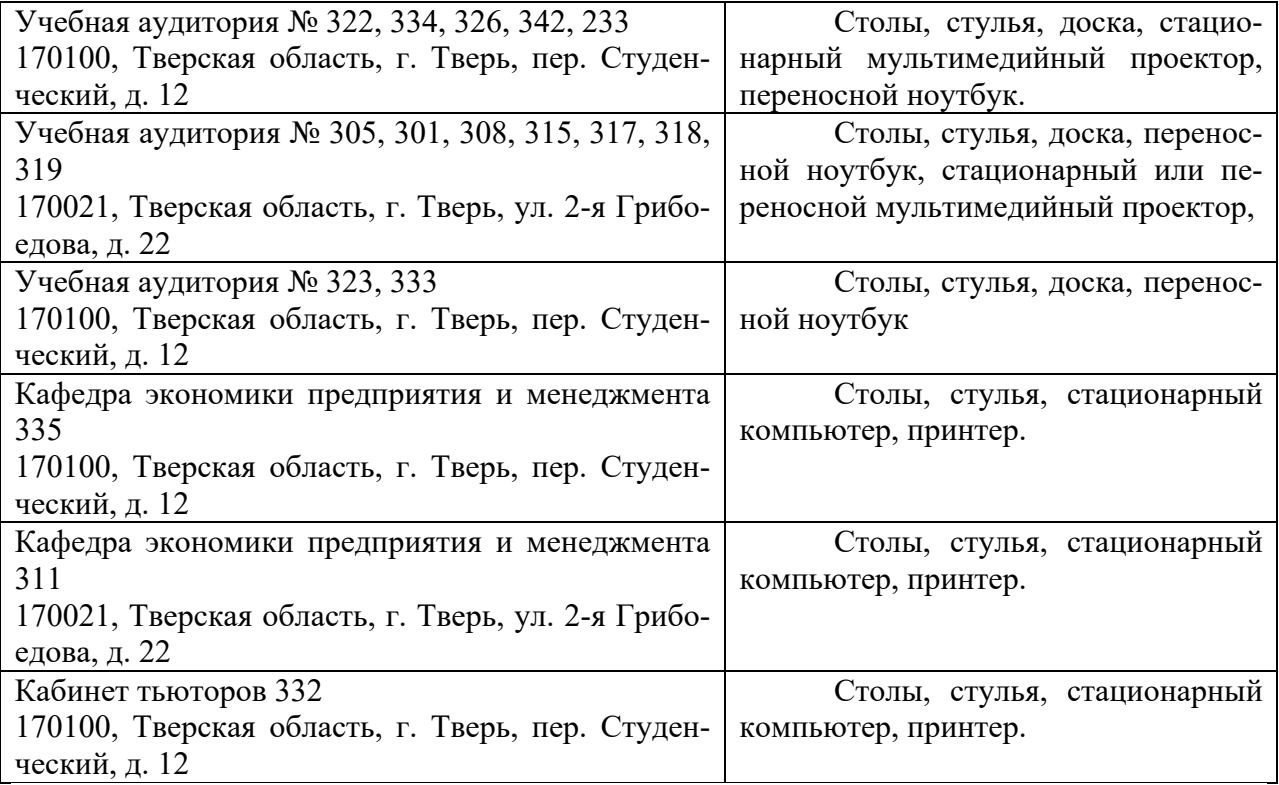

#### **VIII. Сведения об обновлении рабочей программы дисциплины**

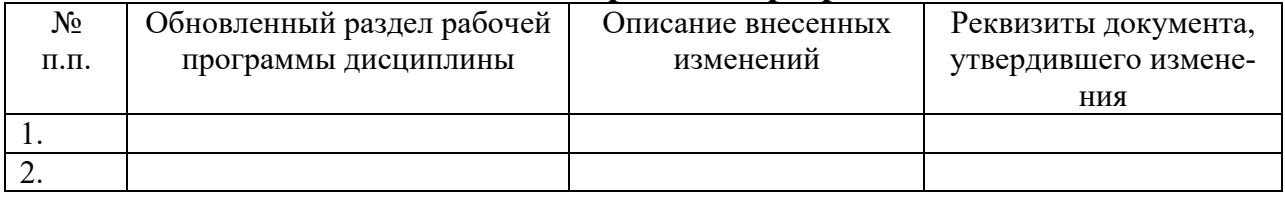